## **АВТОМАТИЧЕСКАЯ КОРРЕКЦИЯ ФРАГМЕНТОВ ИЗОБРАЖЕНИЙ Коваленко С.В. <sup>1</sup> , Коваленко С.Н. <sup>2</sup>**

**<sup>1</sup>***Национальный технический университет «Харьковский политехнический институт», г. Харьков*

**<sup>1</sup>***Харьковский национальный технический университет сельского хозяйства имени Петра Василенко, г. Харьков*

Представляемая работа посвящена вопросам коррекции растровых графических изображений. Предложен алгоритм, позволяющий заполнять редактируемые области с помощью метода, основанного на последовательном изменении цвета. Восстановление маленьких поврежденных частиц изображения известно как inpainting или ретуширование. В узком смысле ретуширование фото – это устранение ненужных деталей изображения, муара, подавления шумов (зернистость, артефакты сжатия, царапины на оригинале),

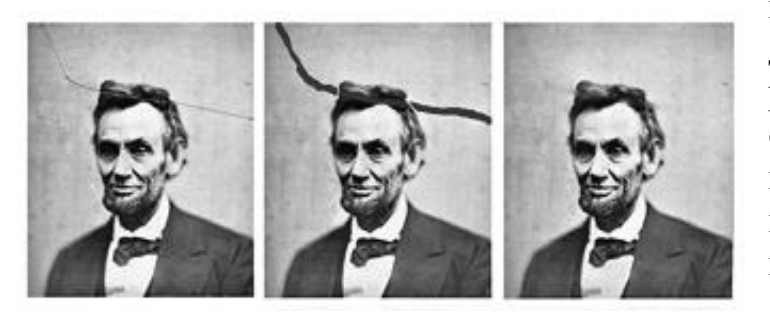

Рис. 1 Технология устранения дефектов растровых изображений

изменение композиции. Целью данной работы является разработка программного обеспечения для ретуширования и корректировки графических изображений. Пользователь в интерактивном режиме выделяет локально небольшую область, которую необходимо изменить. На выходе получаем новое изображение, которое не будет

содержать заметных для человеческого зрения недостатков в указанной области. Основная идея ретуширования графических изображений заключается в постепенном распространении информации от границы области, которую необходимо зарисовать, в ее середину. Простейшим вариантом заполнения области информации является заполнение точек в порядке возрастания расстояний между ними и начальной границей как среднее арифметическое или взвешенная сумма (можно использовать и другую зависимость) из известных соседних пикселей. Можно слегка изменить алгоритм, если к способу упорядочения добавить еще и информацию о градиенте точек. Например, в первую очередь необходимо обрабатывать точки, имеющие абсолютное значение градиента большее, чем соседние. При этом возможно применение большого значения градиента как барьера, предполагающего не использовать информацию из того направления, в котором градиент соседнего пикселя превышает пороговую величину. Пример описанного функционирования системы представлен на рисунке 1.